# **LAMPIRAN**

```
Warning # 849 in column 23. Text: in ID
The LOCALE subcommand of the SET command has an invalid parameter.
It could
not be mapped to a valid backend locale.
CORRELATIONS
   /VARIABLES=X1 X2 X3 X4 X5 X6 X7 X8 X9 X10 X11 X12 X13 X14 X15 
TOTAL_X
   /PRINT=TWOTAIL NOSIG
   /MISSING=PAIRWISE.
```
## **Correlations**

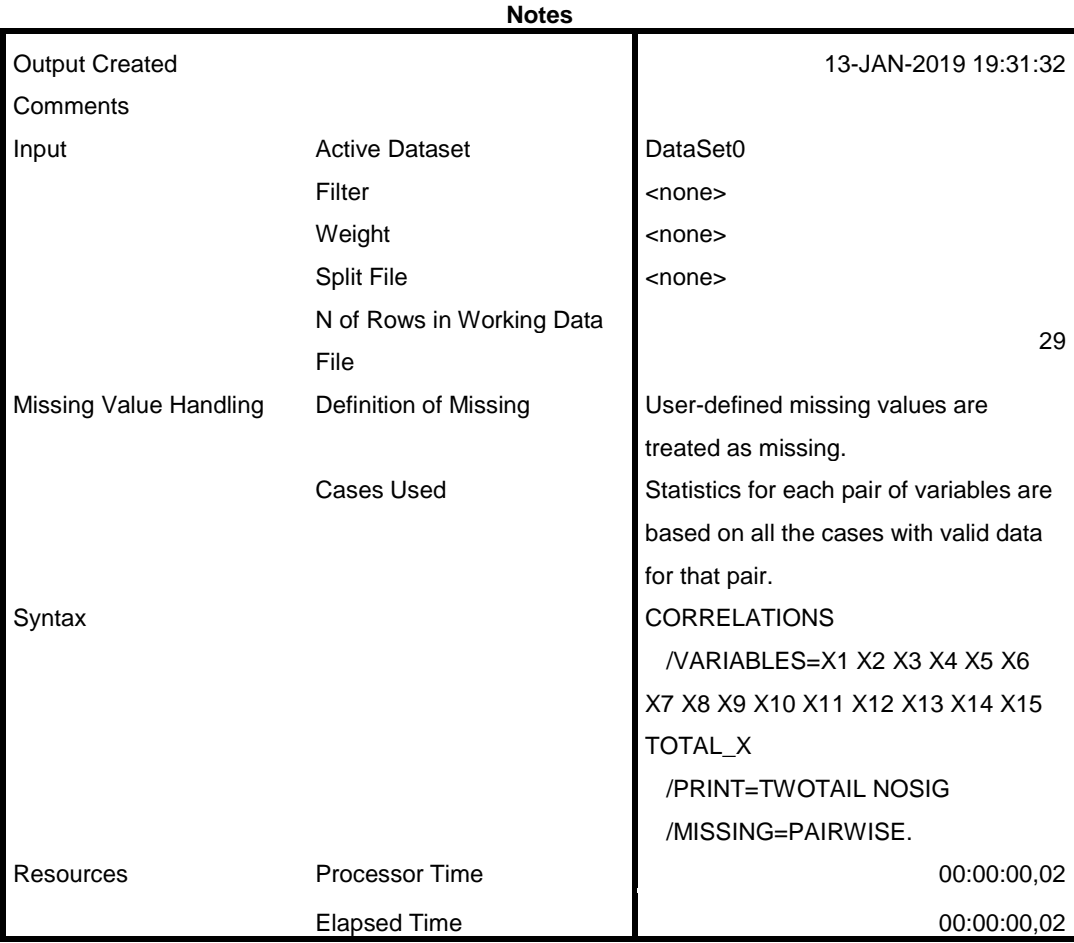

[DataSet0]

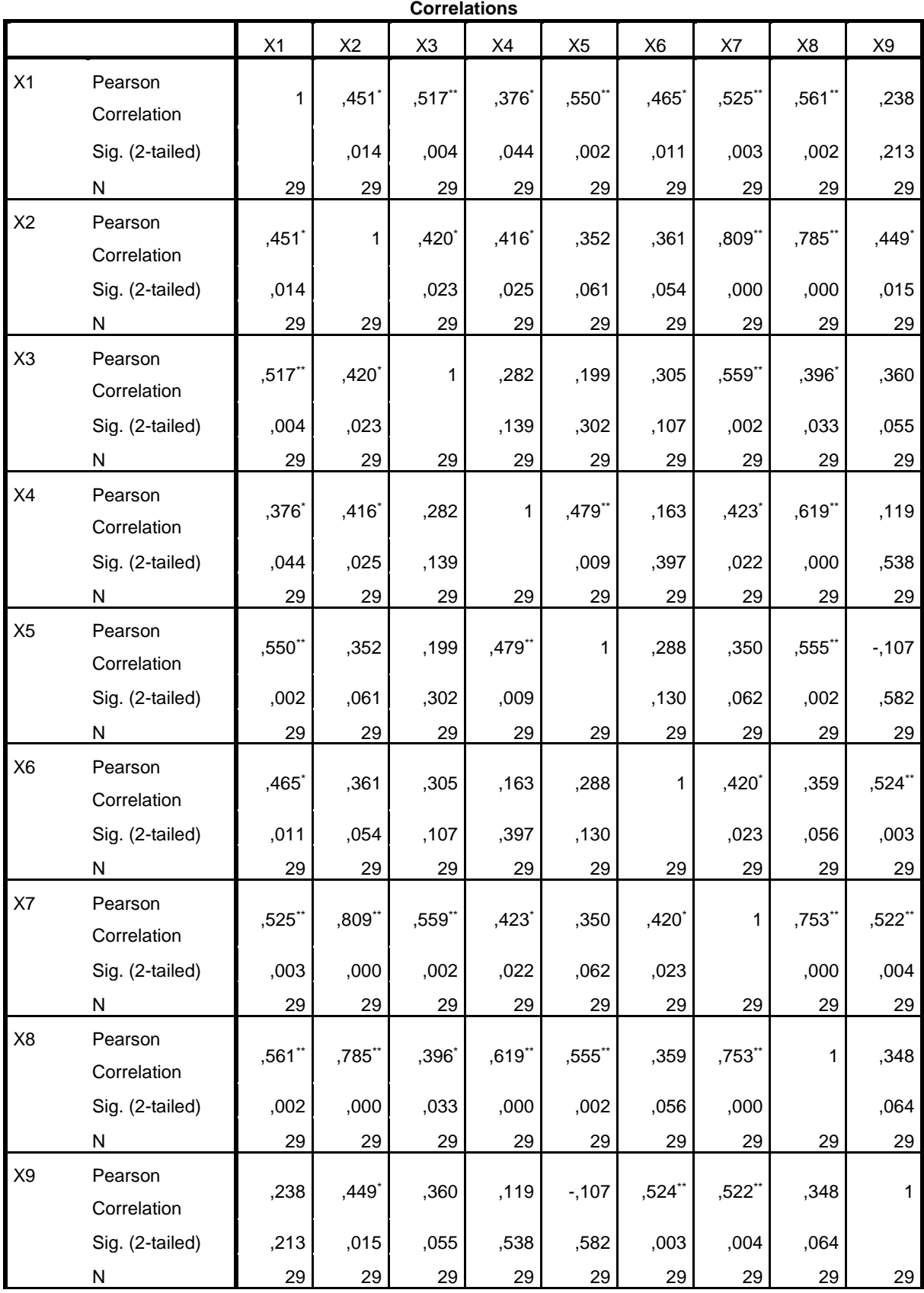

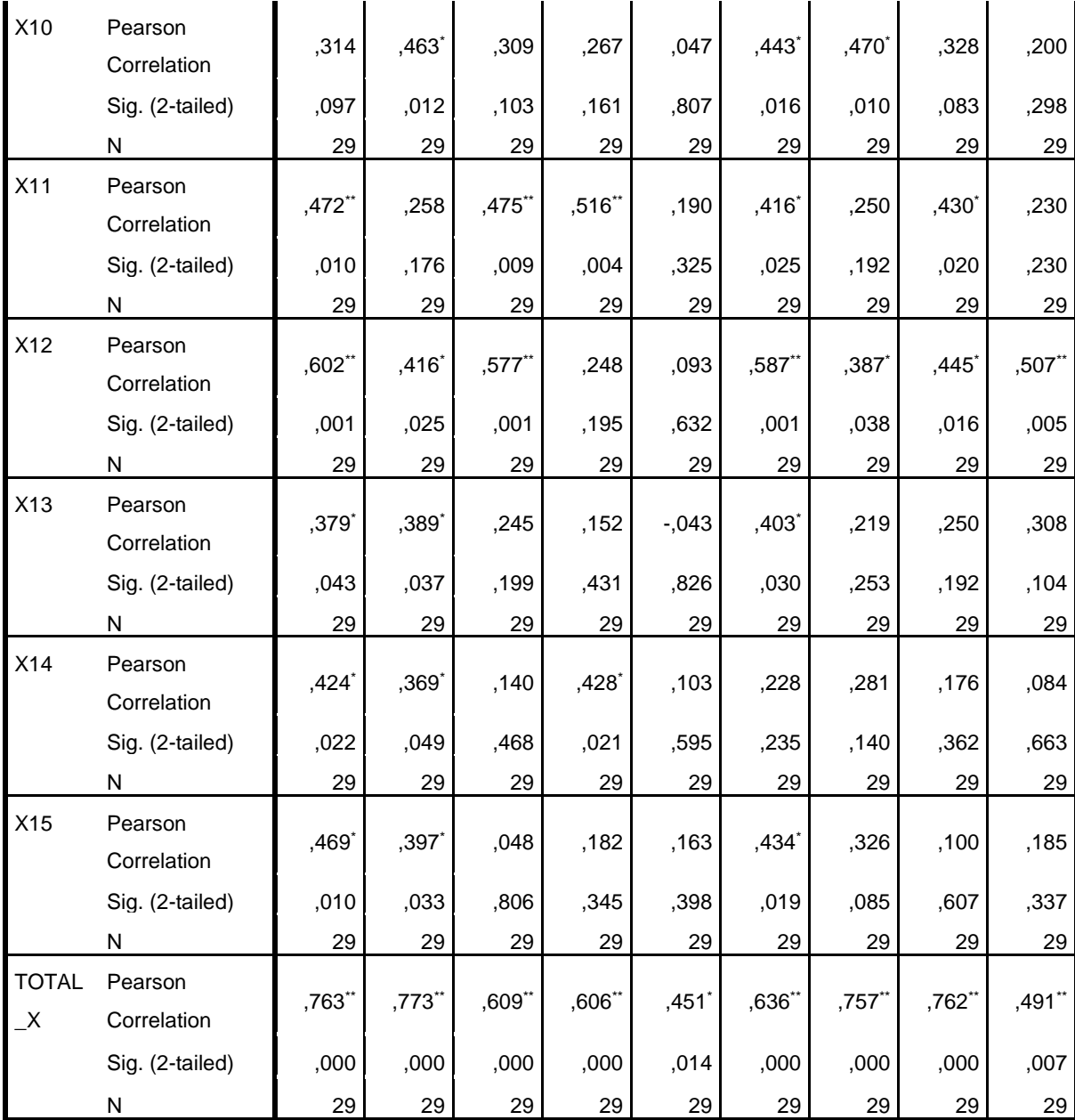

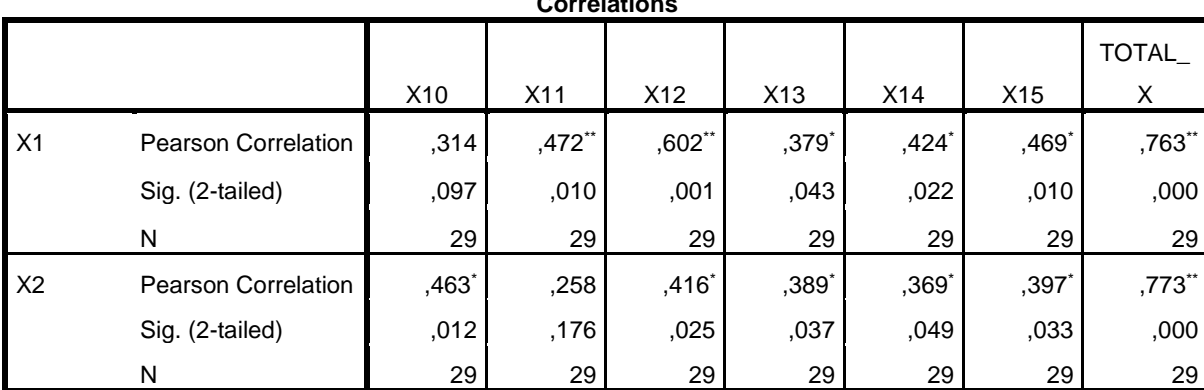

#### **Correlations**

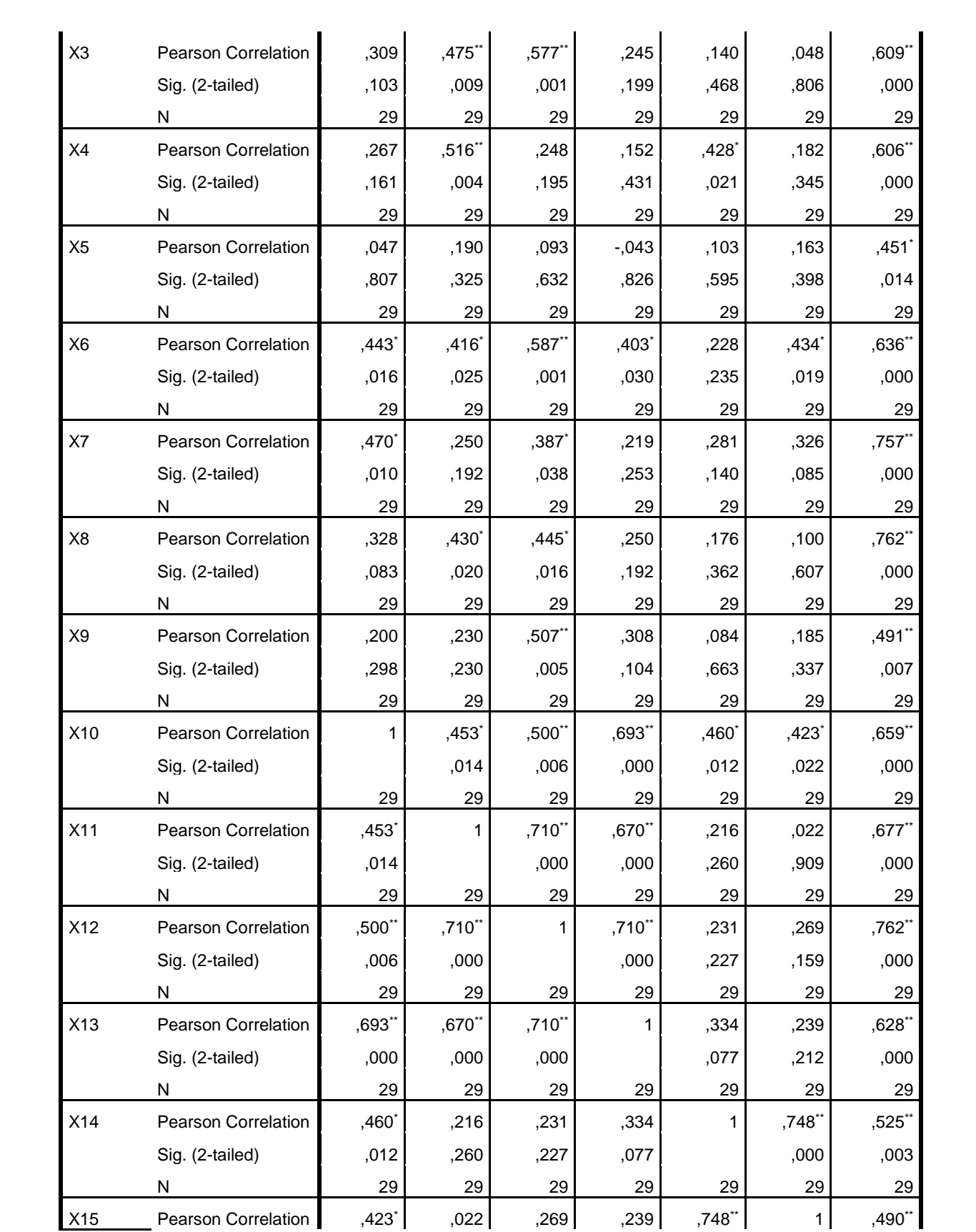

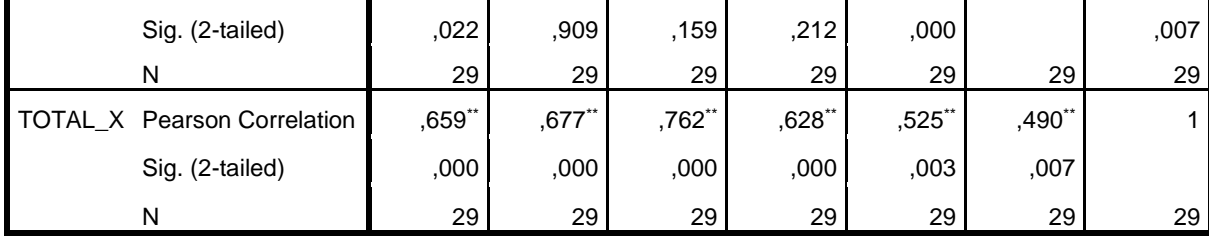

\*. Correlation is significant at the 0.05 level (2-tailed).

\*\*. Correlation is significant at the 0.01 level (2-tailed).

```
RELIABILITY
```

```
 /VARIABLES=X1 X2 X3 X4 X5 X6 X7 X8 X9 X10 X11 X12 X13 X14 X15
 /SCALE('ALL VARIABLES') ALL
 /MODEL=ALPHA.
```
# **Reliability**

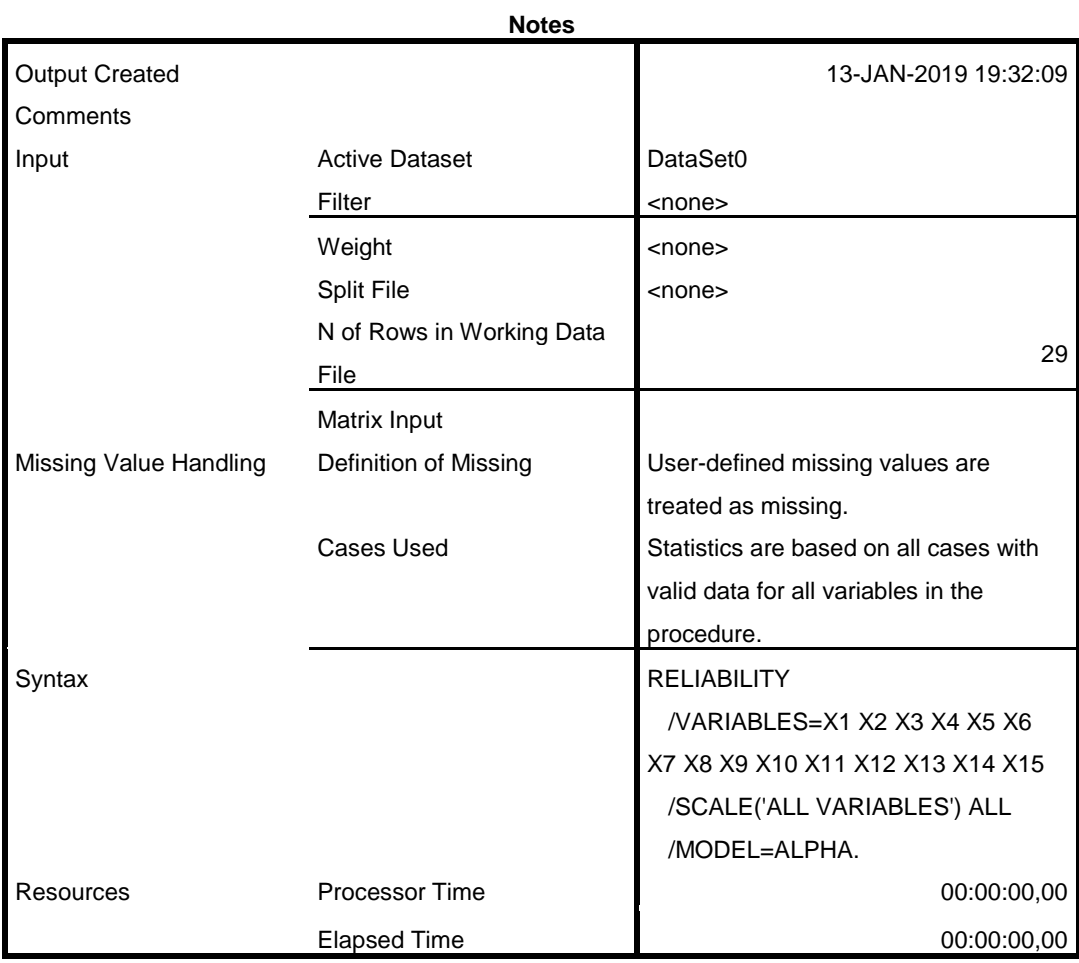

## **Scale: ALL VARIABLES**

**Case Processing Summary**

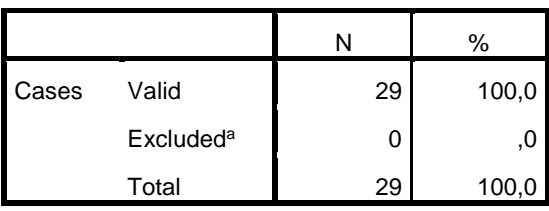

a. Listwise deletion based on all variables in the procedure.

#### **Reliability Statistics**

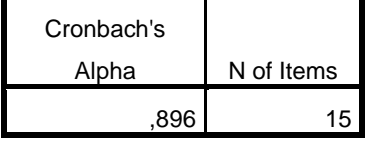

```
NEW FILE.
DATASET NAME DataSet1 WINDOW=FRONT.
CORRELATIONS
   /VARIABLES=Y16 Y17 Y18 Y19 Y20 Y21 Y22 Y23 Y24 Y25 Y26 Y27 Y28 
Y29 Y30 TOTAL_Y
   /PRINT=TWOTAIL NOSIG
   /MISSING=PAIRWISE.
```
# **Correlations**

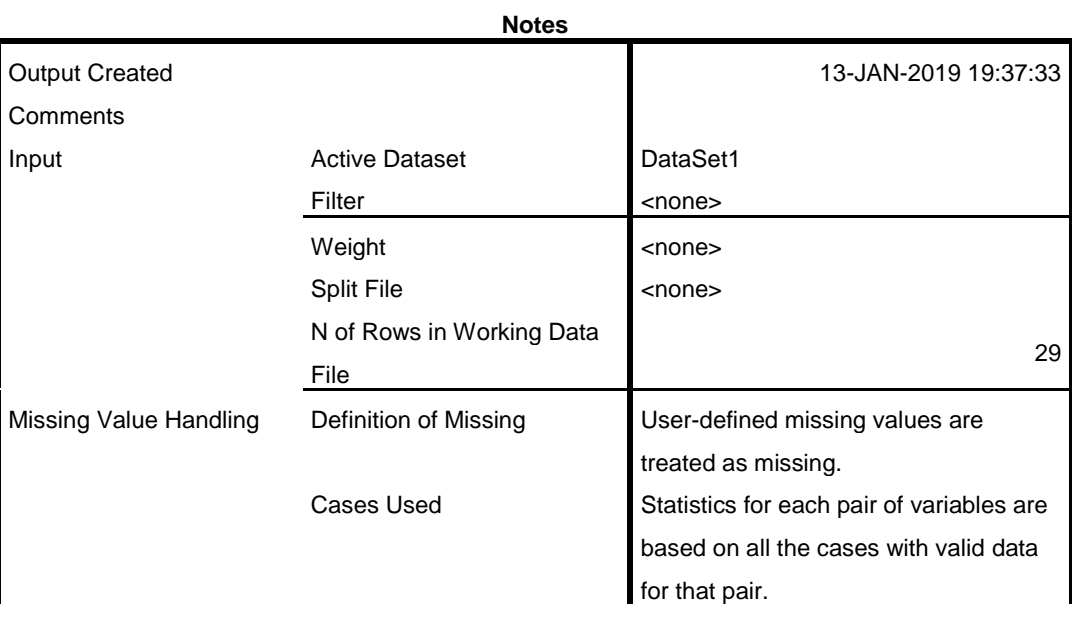

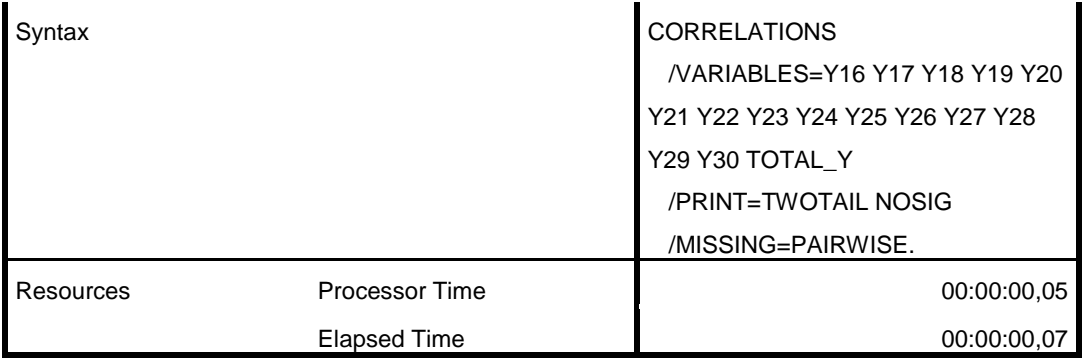

[DataSet1]

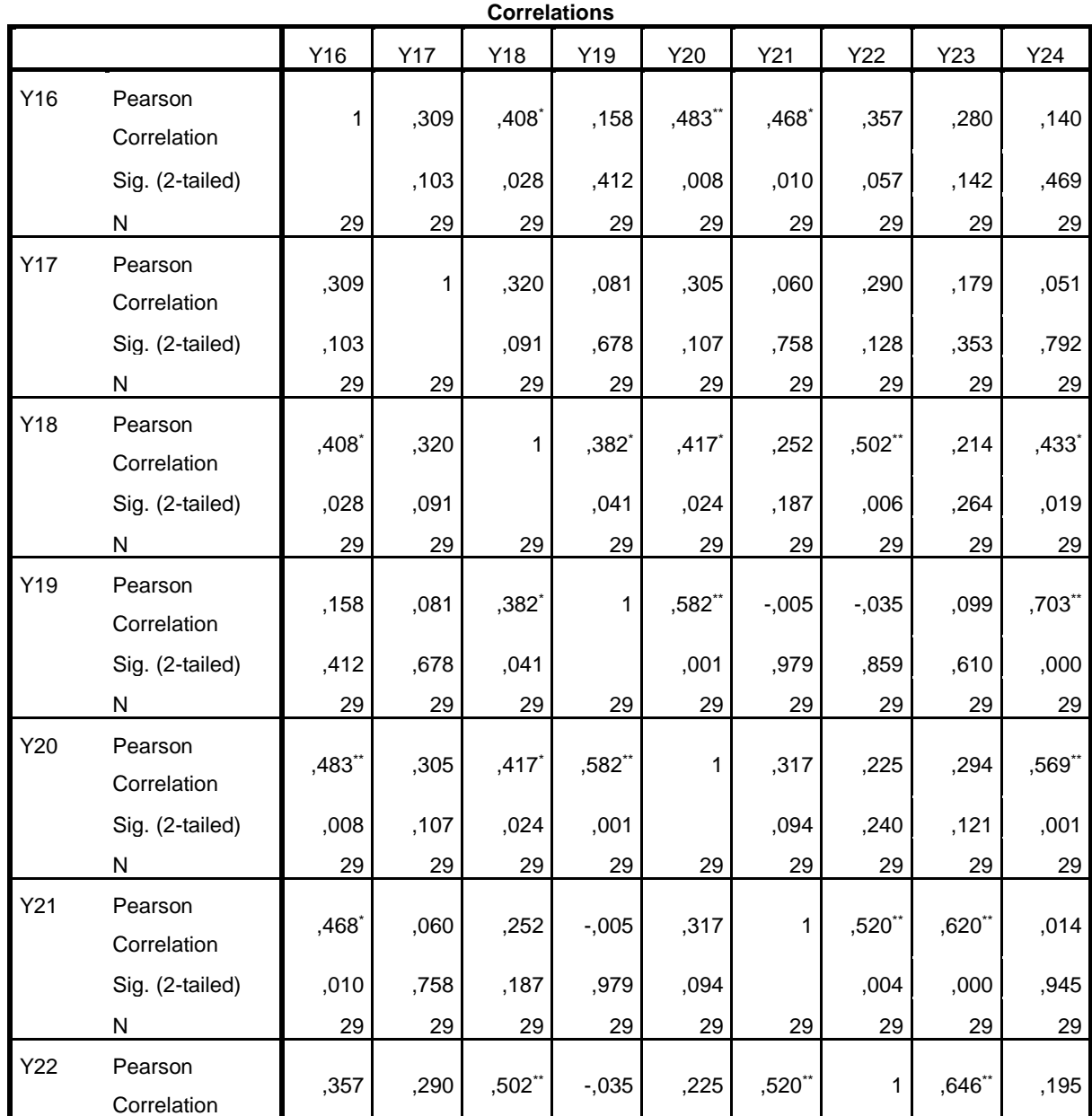

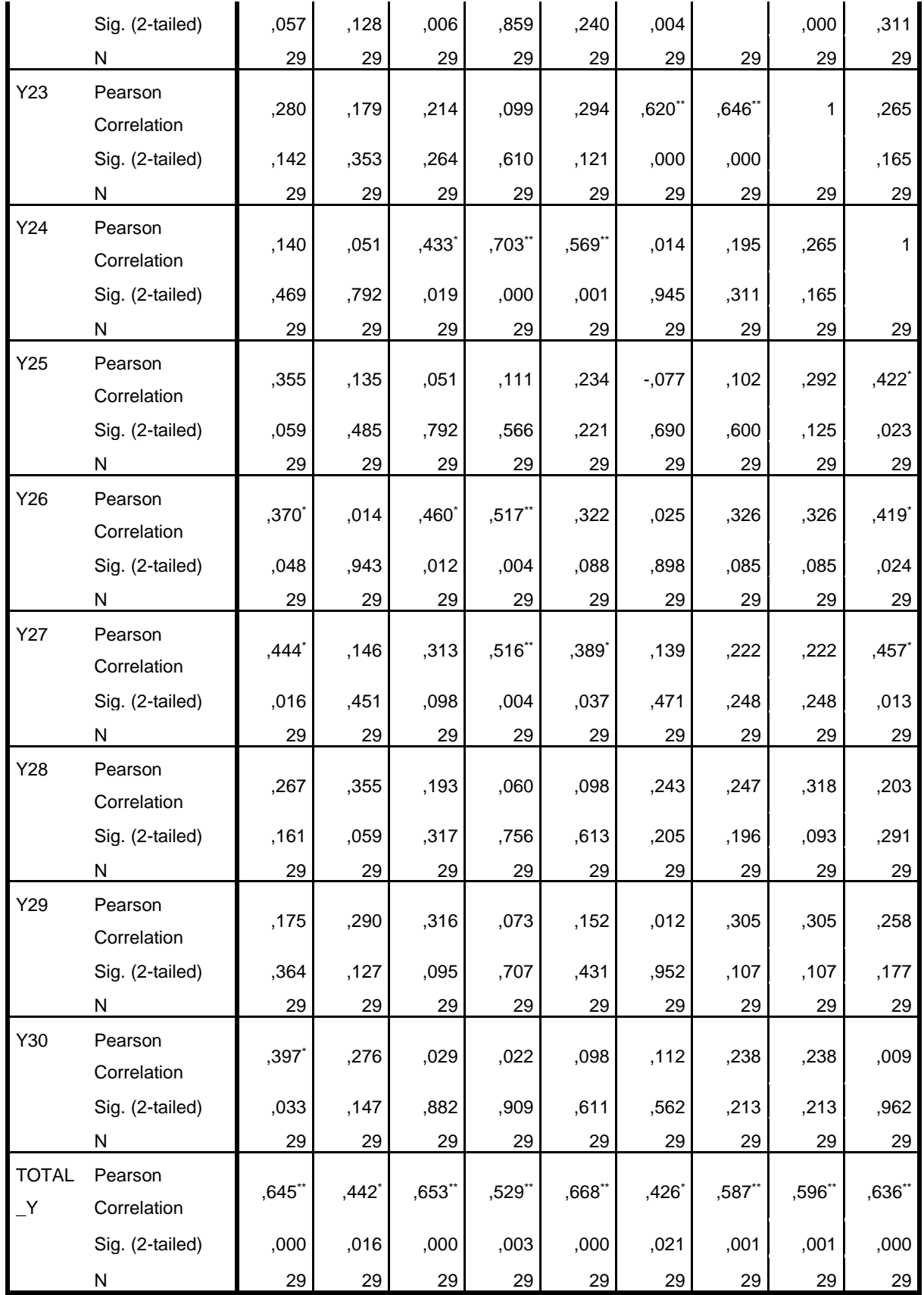

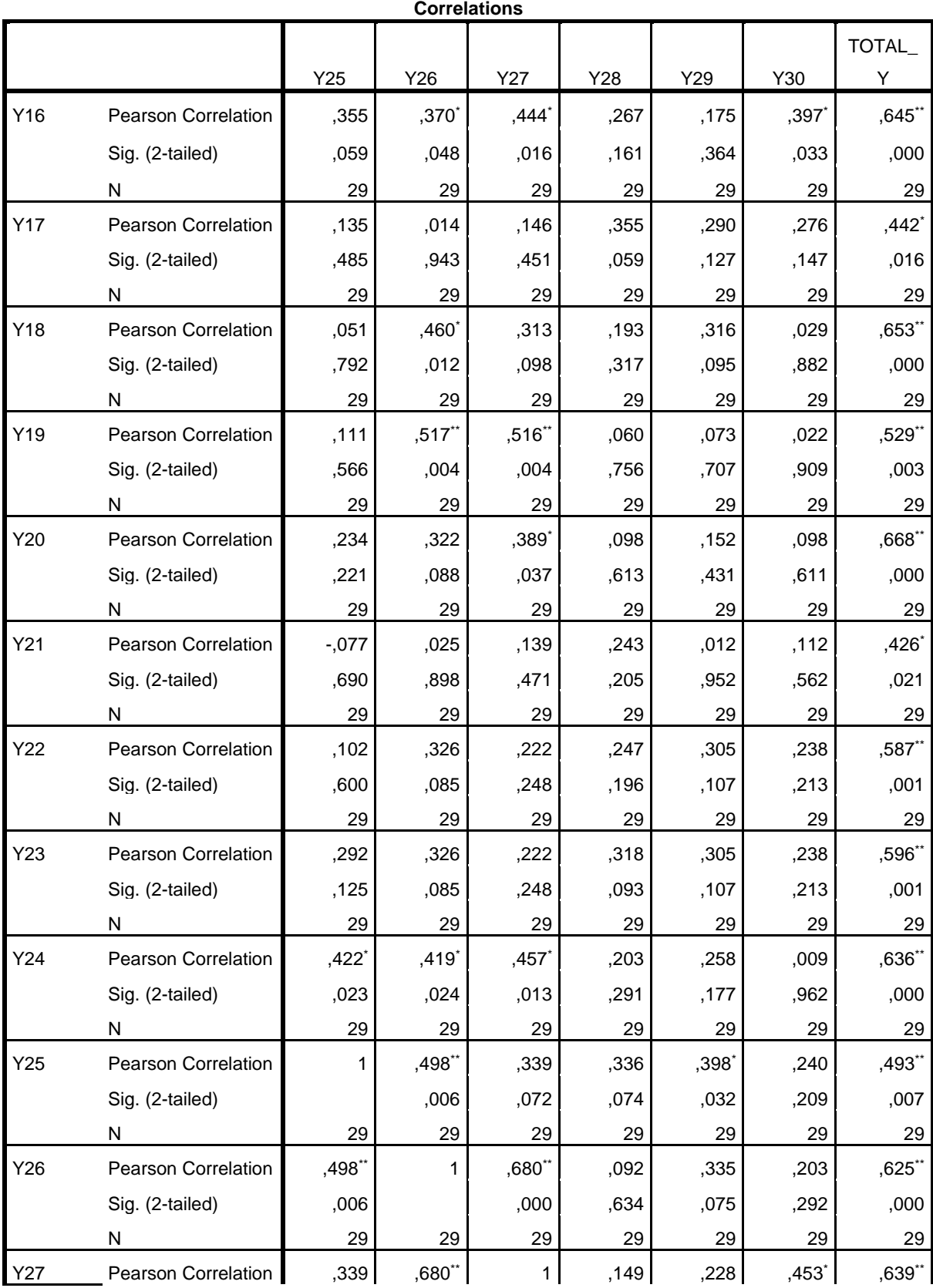

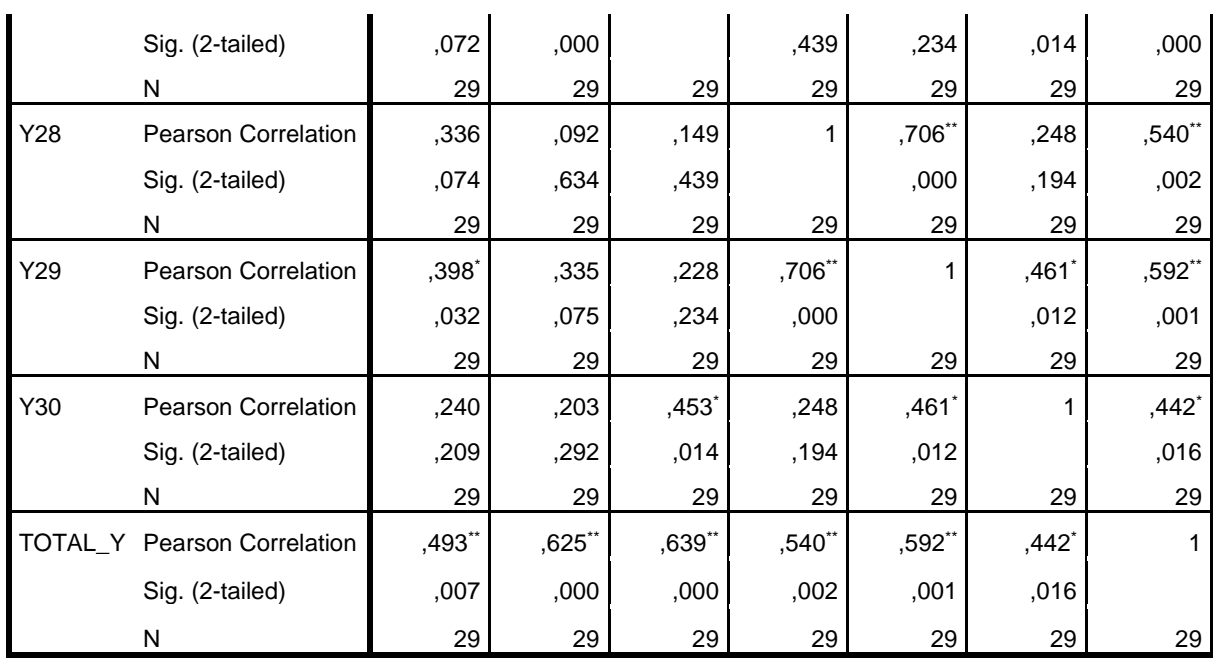

\*. Correlation is significant at the 0.05 level (2-tailed).

\*\*. Correlation is significant at the 0.01 level (2-tailed).

```
RELIABILITY
```

```
 /VARIABLES=Y16 Y17 Y18 Y19 Y20 Y21 Y22 Y23 Y24 Y25 Y26 Y27 Y28 
Y29 Y30
  /SCALE('ALL VARIABLES') ALL
   /MODEL=ALPHA
  /SUMMARY=TOTAL.
```
## **Reliability**

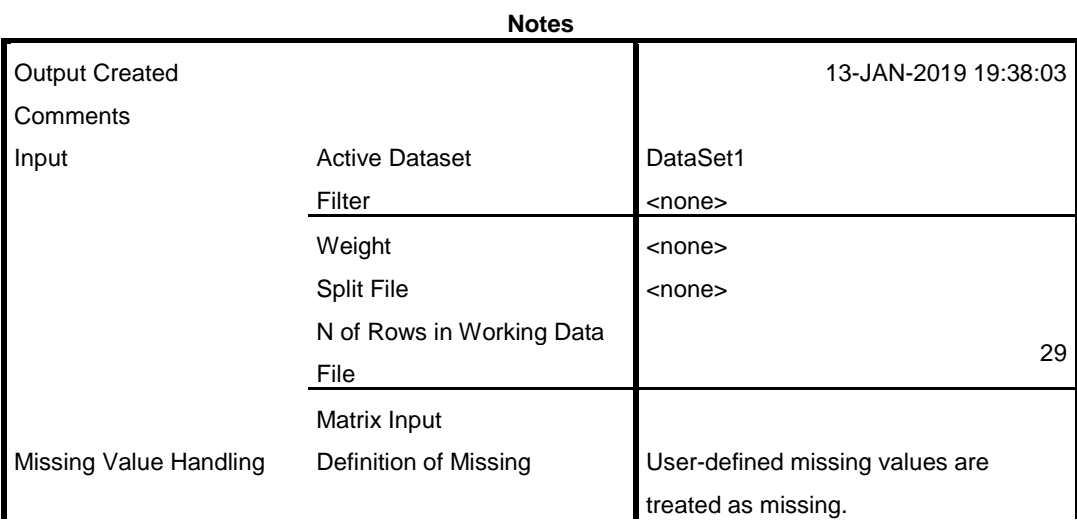

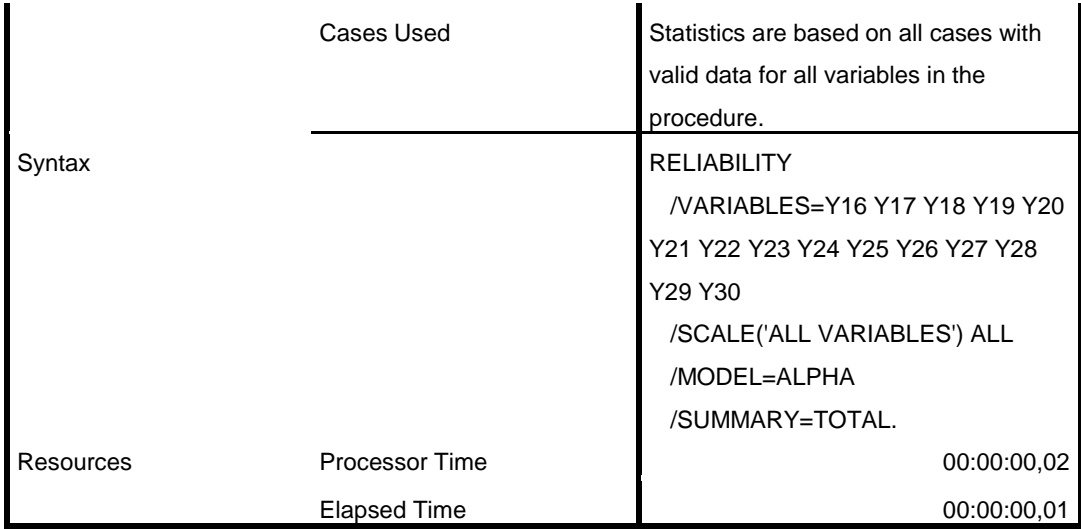

# **Scale: ALL VARIABLES**

**Case Processing Summary**

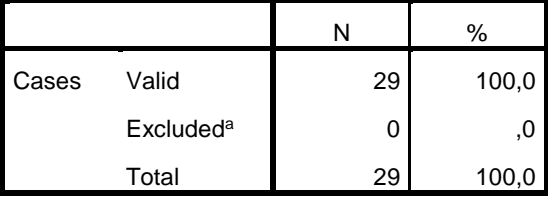

a. Listwise deletion based on all variables in the procedure.

#### **Reliability Statistics**

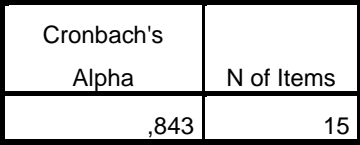

#### **Item-Total Statistics**

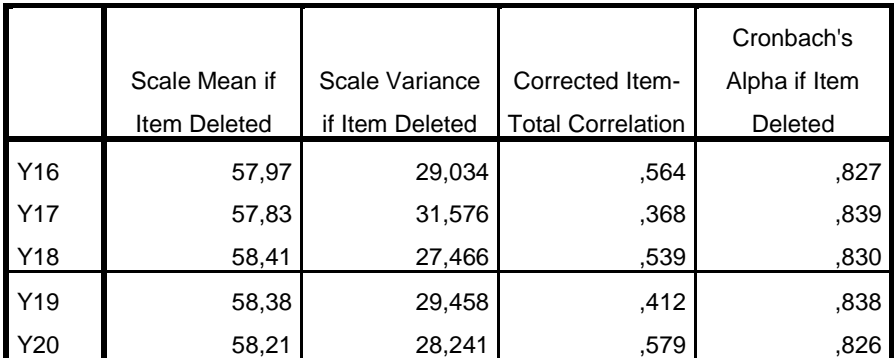

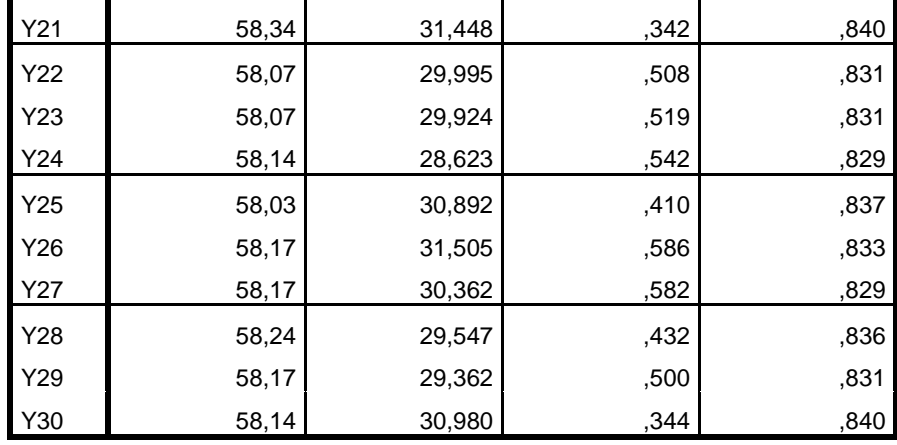

```
NEW FILE.
DATASET NAME DataSet2 WINDOW=FRONT.
REGRESSION
  /MISSING LISTWISE
   /STATISTICS COEFF OUTS R ANOVA
   /CRITERIA=PIN(.05) POUT(.10)
   /NOORIGIN
   /DEPENDENT Y
   /METHOD=ENTER X
   /RESIDUALS NORMPROB(ZRESID).
```
# **Regression**

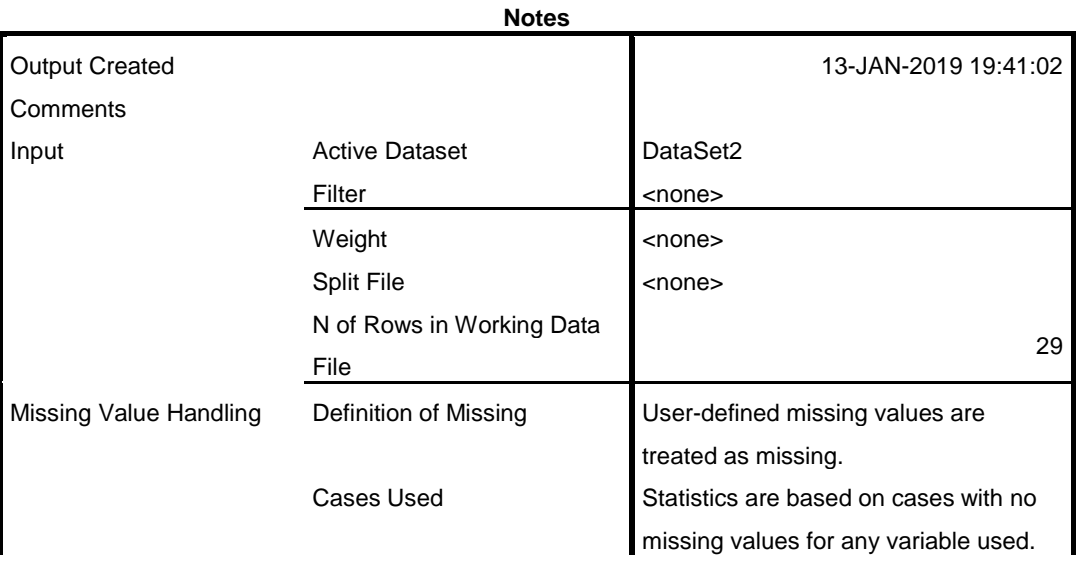

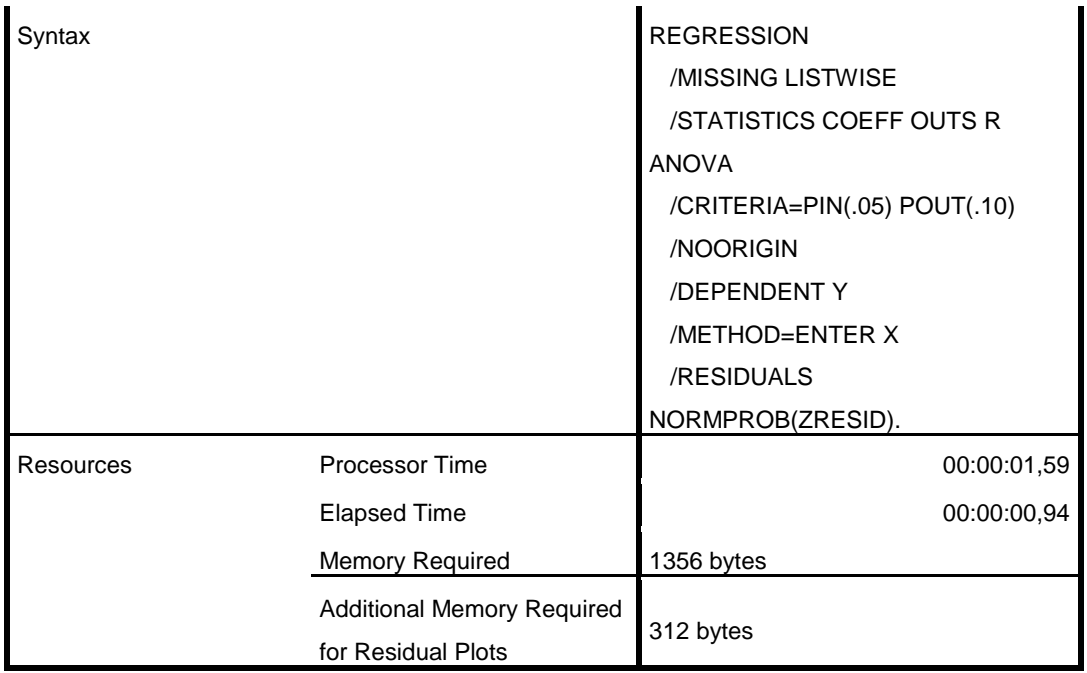

[DataSet2]

#### **Variables Entered/Removed<sup>a</sup>**

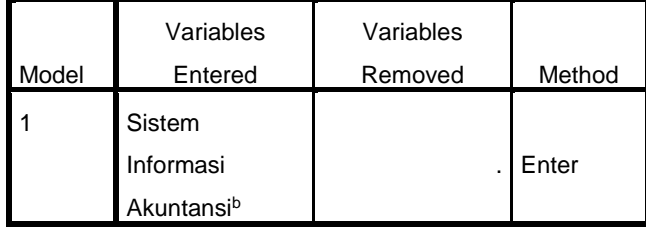

a. Dependent Variable: Pengendalian Intern Pembelian

Bahan Baku

b. All requested variables entered.

#### **Model Summary<sup>b</sup>**

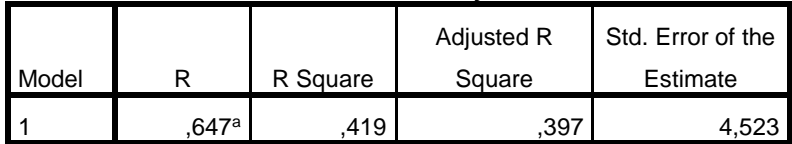

a. Predictors: (Constant), Sistem Informasi Akuntansi

b. Dependent Variable: Pengendalian Intern Pembelian Bahan Baku

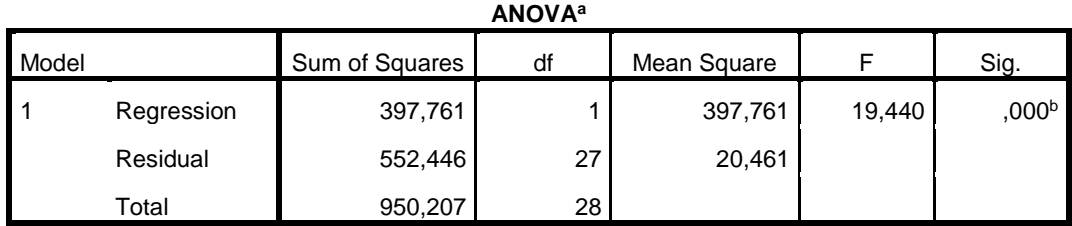

a. Dependent Variable: Pengendalian Intern Pembelian Bahan Baku

b. Predictors: (Constant), Sistem Informasi Akuntansi

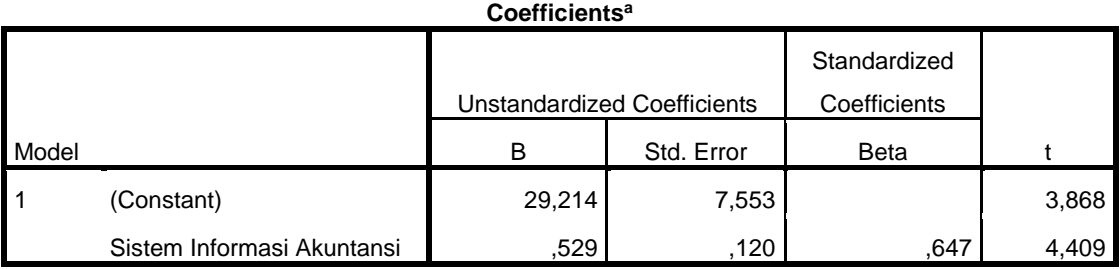

#### **Coefficients<sup>a</sup>**

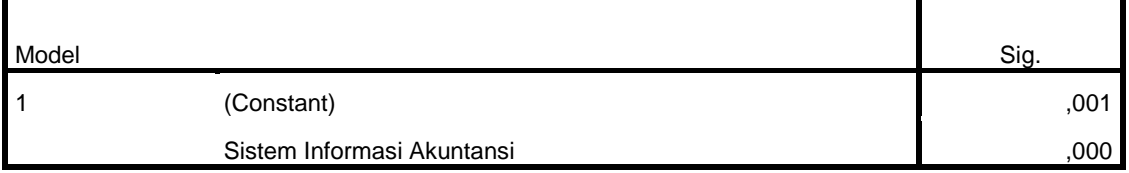

a. Dependent Variable: Pengendalian Intern Pembelian Bahan Baku

#### **Residuals Statistics<sup>a</sup>**

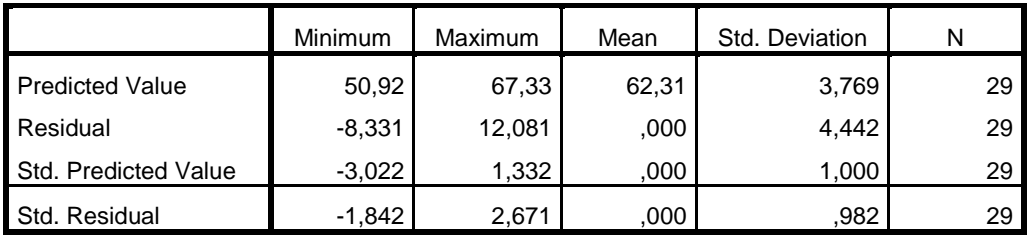

a. Dependent Variable: Pengendalian Intern Pembelian Bahan Baku

# **Charts**

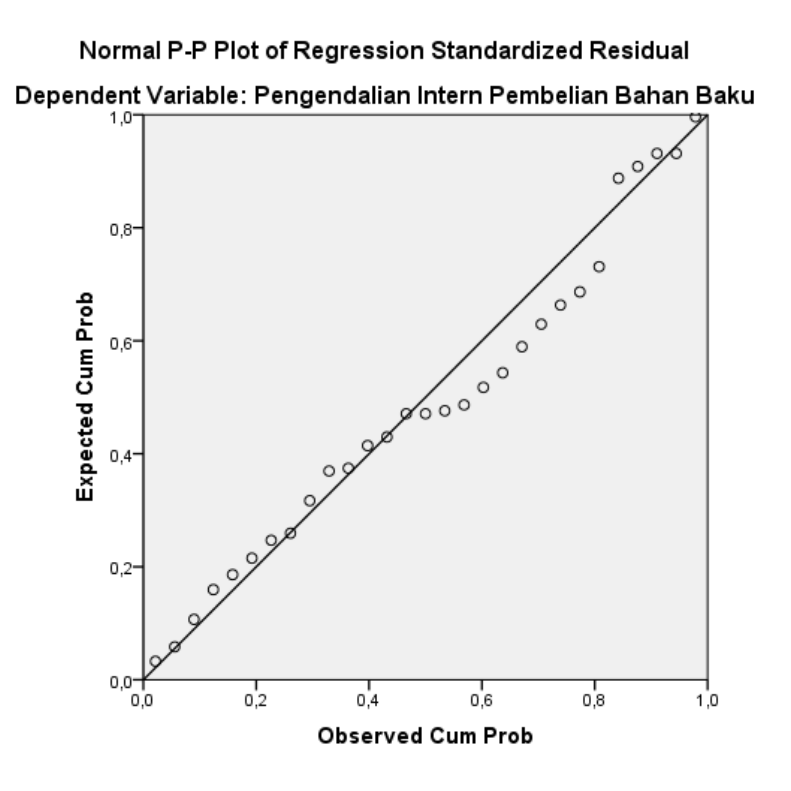

```
REGRESSION
   /MISSING LISTWISE
   /STATISTICS COEFF OUTS R ANOVA
   /CRITERIA=PIN(.05) POUT(.10)
   /NOORIGIN
   /DEPENDENT Y
   /METHOD=ENTER X
   /RESIDUALS NORMPROB(ZRESID)
   /SAVE RESID.
```
## **Regression**

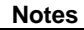

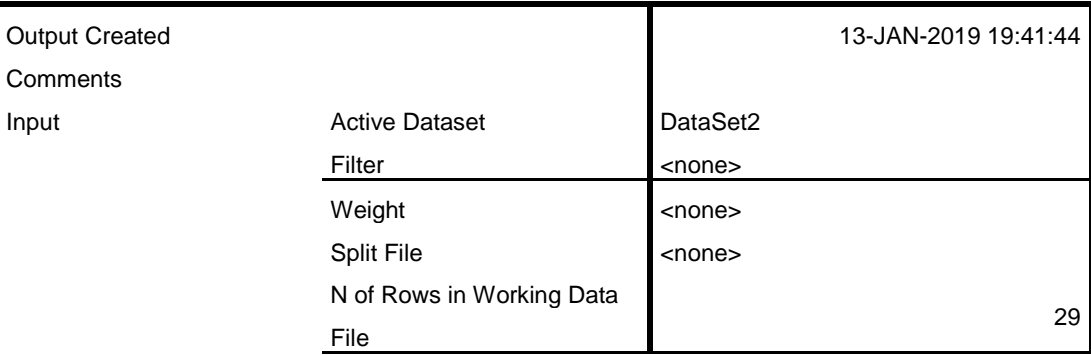

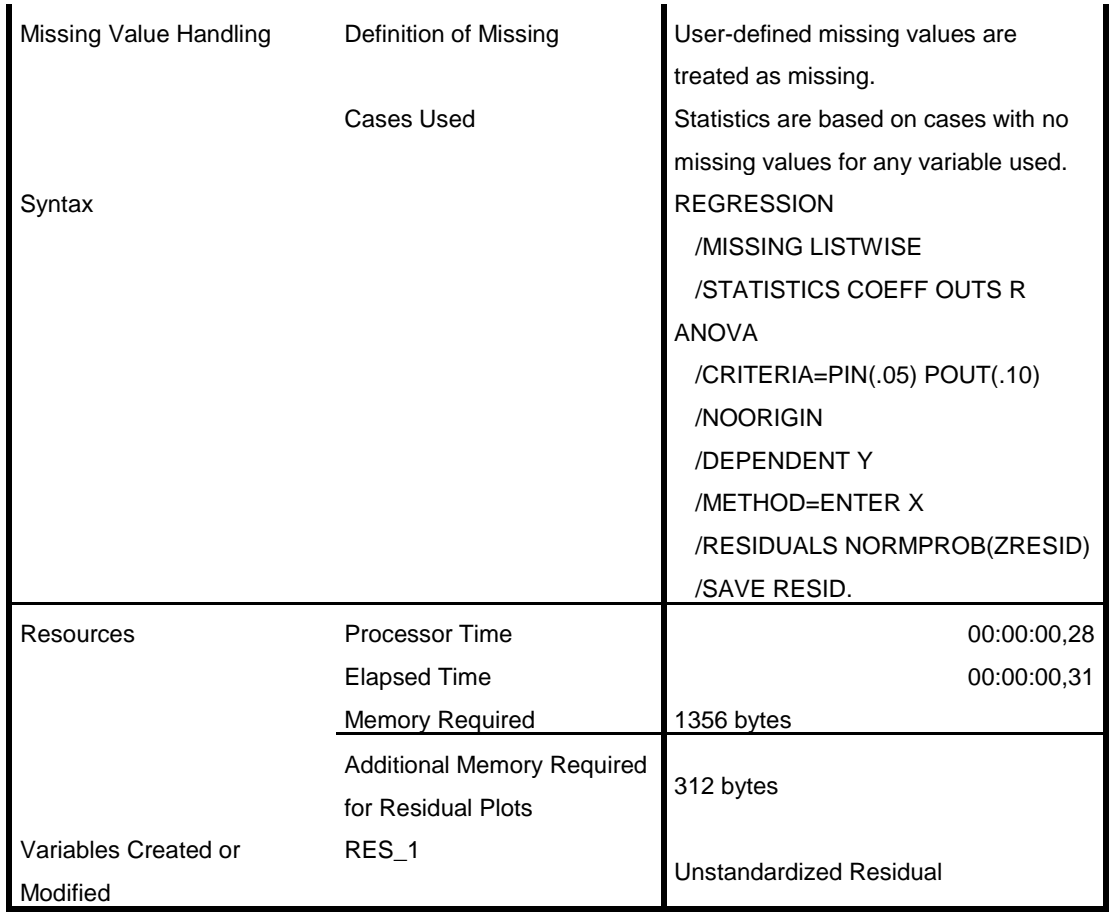

#### **Variables Entered/Removed<sup>a</sup>**

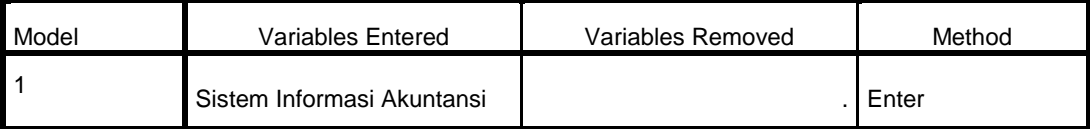

a. Dependent Variable: Pengendalian Intern Pembelian Bahan Baku

b. All requested variables entered.

#### **Model Summary<sup>b</sup>**

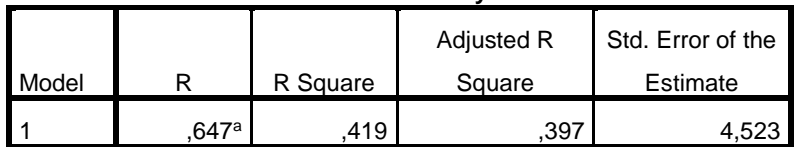

a. Predictors: (Constant), Sistem Informasi Akuntansi

b. Dependent Variable: Pengendalian Intern Pembelian Bahan Baku

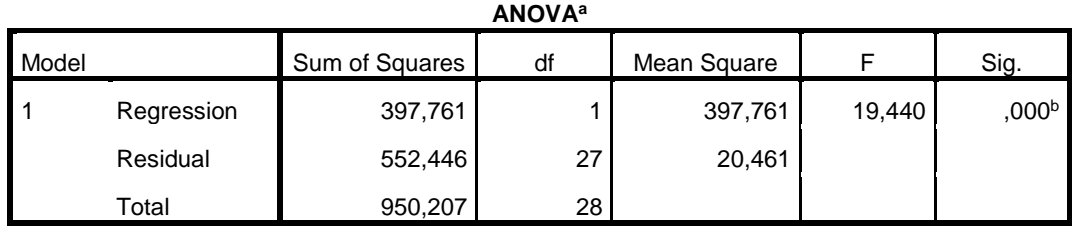

a. Dependent Variable: Pengendalian Intern Pembelian Bahan Baku

b. Predictors: (Constant), Sistem Informasi Akuntansi

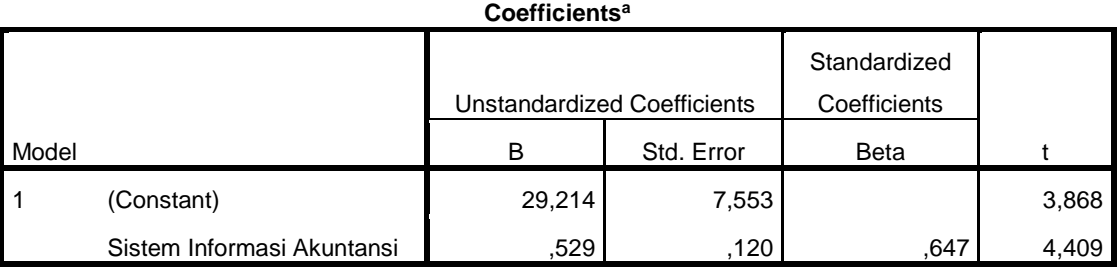

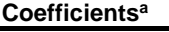

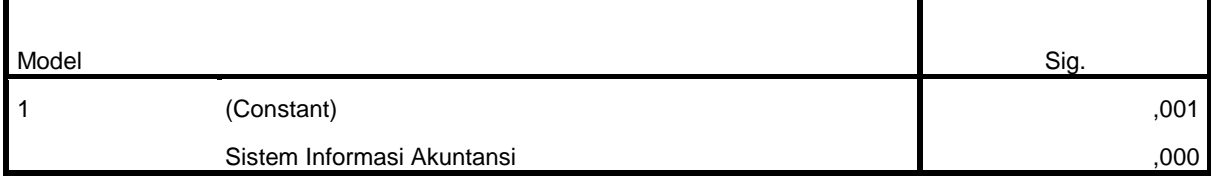

a. Dependent Variable: Pengendalian Intern Pembelian Bahan Baku

#### **Residuals Statistics<sup>a</sup>**

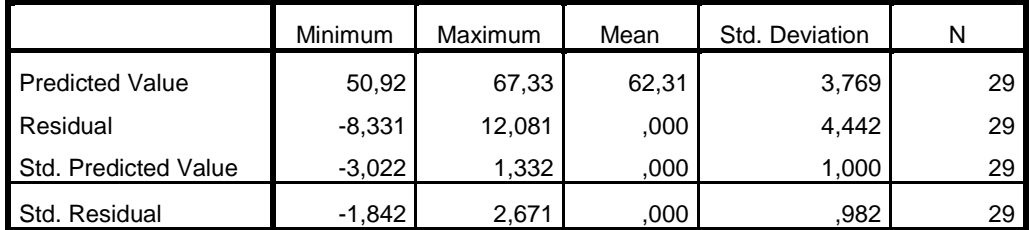

a. Dependent Variable: Pengendalian Intern Pembelian Bahan Baku

# **Charts**

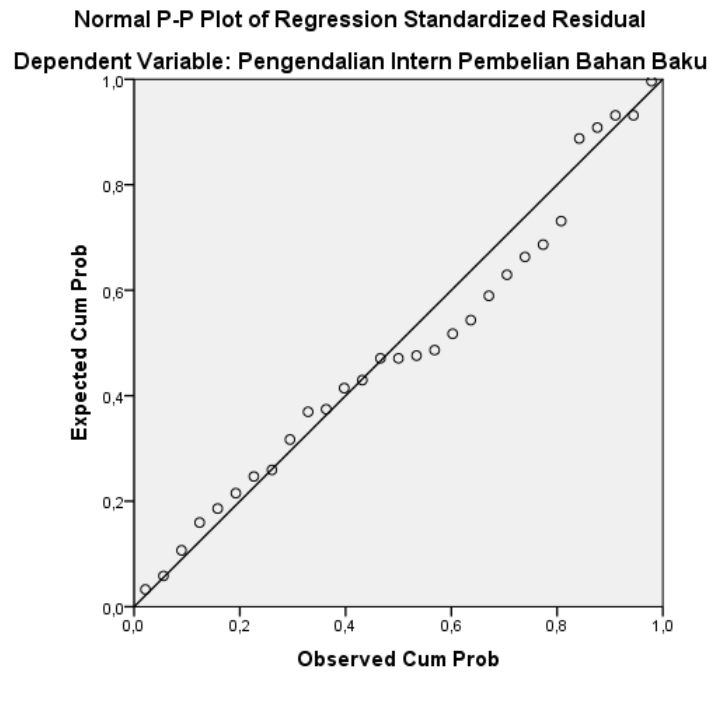

NPAR TESTS  $/K-S(NORMAL)=RES$  1 /MISSING ANALYSIS.

# **NPar Tests**

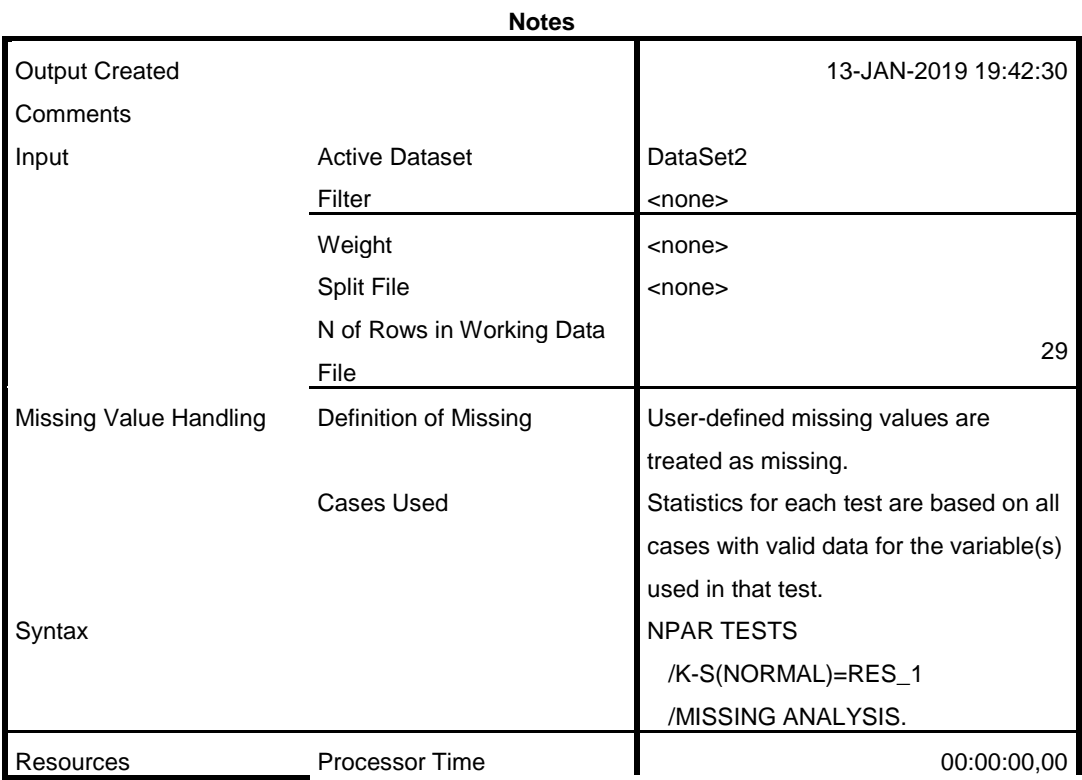

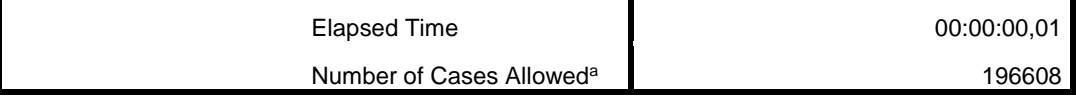

a. Based on availability of workspace memory.

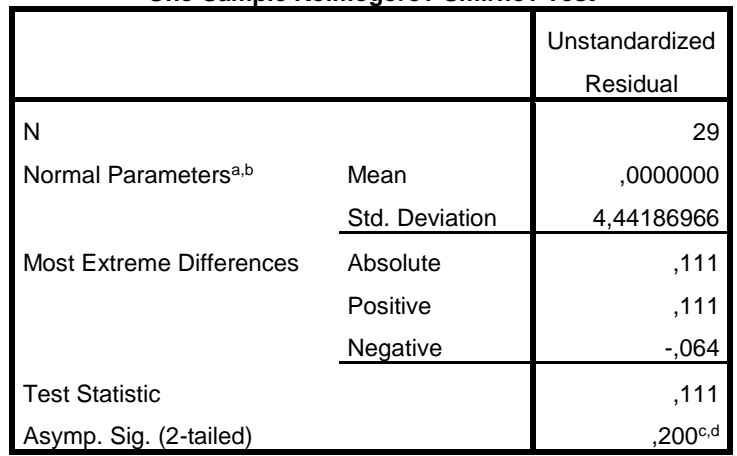

## **One-Sample Kolmogorov-Smirnov Test**

- a. Test distribution is Normal.
- b. Calculated from data.
- c. Lilliefors Significance Correction.
- d. This is a lower bound of the true significance.

```
CORRELATIONS
   /VARIABLES=X Y
   /PRINT=TWOTAIL NOSIG
   /MISSING=PAIRWISE.
```
## **Correlations**

**Notes**

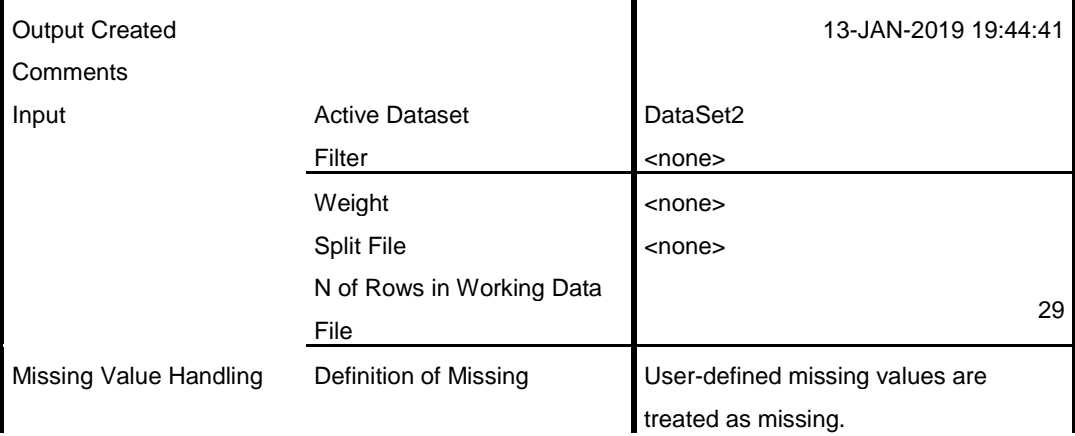

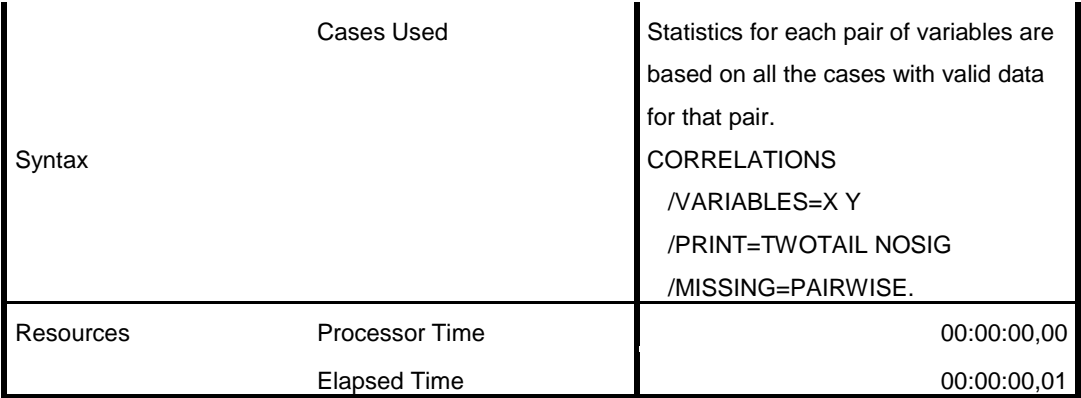

#### **Correlations**

![](_page_20_Picture_158.jpeg)

\*\*. Correlation is significant at the 0.01 level (2-tailed).

DATASET ACTIVATE DataSet0.

SAVE OUTFILE='C:\Users\ACER\Documents\SPSS\TABEL X.sav' /COMPRESSED. DATASET ACTIVATE DataSet1. SAVE OUTFILE='C:\Users\ACER\Documents\SPSS\TABEL Y.sav' /COMPRESSED. DATASET ACTIVATE DataSet2. SAVE OUTFILE='C:\Users\ACER\Documents\SPSS\TABEL XY.sav' /COMPRESSED. DATASET ACTIVATE DataSet0. DATASET CLOSE DataSet2. DATASET ACTIVATE DataSet1. DATASET CLOSE DataSet0.